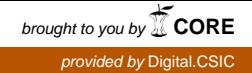

**Análisis de la diversidad procariótica asociada a quercíneas (***Quercus ilex* **sp. ballota y** *Q. pyrenaica***) para la identificación de bioindicadores asociados a la evolución post-incendio y al cambio climático en Sierra Nevada.** 

Antonio J. Fernández-González<sup>1</sup>, José F. Cobo-Díaz<sup>1</sup>, Pablo J. Villadas<sup>1</sup>, Ana B. Robles<sup>2</sup>, Nicolás Toro<sup>1</sup> y Manuel Fernández-López<sup>1</sup>\*

<sup>1</sup>Grupo de Ecología Genética de la Rizosfera, Departamento de Microbiología del Suelo y Sistemas Simbióticos, <sup>2</sup>Grupo de Pastos y Sistemas Silvopastorales Mediterráneos, Estación Experimental del Zaidín, Consejo Superior de Investigaciones Científicas, calle Profesor Albareda 1, 18008 Granada, España.

\*Autor para correspondencia. Correo electrónico: manuel.fernandez@eez.csic.es Teléfono: 958 181 600 Ext. 140 Fax: 958 129 600

Análisis de la diversidad procariótica asociada a quercíneas (*Quercus ilex* sp. ballota y *Q. pyrenaica*) para la identificación de bioindicadores asociados a la evolución postincendio y al cambio climático en Sierra Nevada.

#### **RESUMEN**

El cambio climático es un hecho constatado e incuestionable. Además de los procesos de tipo industrial existen factores "naturales", como los incendios forestales, que también contribuyen al calentamiento global dada la alta emisión de  $CO<sub>2</sub>$  que se produce. Disminuir la concentración de  $CO<sub>2</sub>$  atmosférico, evitar su incremento o ayudar a su acumulación en la materia orgánica del suelo, se puede ver beneficiado por un correcto manejo de los bosques. Una rápida re-vegetación o recuperación de las formaciones autóctonas como son los encinares y robledales (*Quercus ilex* sp. ballota y *Q. pyrenaica* Wild.) pueden ayudar en este sentido. Los microorganismos del suelo son los responsables del cierre del ciclo biogeoquímico del carbono, contribuyendo además a la fertilidad del suelo y a la promoción del crecimiento vegetal. Por ello, en este proyecto se ha estudiado, por primera vez, la diversidad procariótica asociada a estos árboles con objeto de identificar bioindicadores que nos ayuden a evaluar la recuperación después de un incendio y la transición robledal-encinar, en el Parque Nacional de Sierra Nevada, como medida del cambio climático. Así se ha analizado el ADN extraído de la rizosfera de estas quercíneas mediante distintas técnicas y aproximaciones. En primer lugar se analizó el fingerprint genético de la rizosfera de los distintos árboles muestreados mediante TGGE. Posteriormente, se realizaron librerías génicas, mediante la amplificación con cebadores específicos de los genes 16S *rRNA* y *nif*H, para determinar la diversidad y riqueza tanto procariótica como de fijación de nitrógeno. Estos estudios se complementaron con la ultrasecuenciación, mediante el sistema GS FLX Titanium de Roche, de amplicones del gen 16S *rRNA* lo que nos permitió obtener más de 10.000 secuencias por ecosistema resultando en una cobertura de la diversidad cercana al 90%. Finalmente se construyeron librerías metagenómicas a partir del ADN ambiental para analizar las rutas metabólicas presentes en cada rizosfera y poder conservar el "germoplasma" presente.

#### **PALABRAS CLAVE**

Diversidad procariótica, metagenoma, rizosfera de quercíneas, incendio forestal, cambio climático, ultra-secuenciación

Analysis of prokaryotic diversity associated to oaks (*Quercus ilex* sp. ballota and *Q. pyrenaica*) to identify biomarkers related with post-fire development and climate change in Sierra Nevada

## **SUMMARY**

The climate change is a global ongoing process which alters earth ecosystems. Not only the industry derived processes but also other "natural" factors, such as the forest burning, contribute to the increase of atmospheric  $CO<sub>2</sub>$  levels and, consequently to the global warming. Adequate forest management could prevent  $CO<sub>2</sub>$  emission and/or favour its incorporation into the soil organic matter, thus contributing to the overall decrease of  $CO<sub>2</sub>$  concentrations. In particular, a rapid re-vegetation or restoration strategies with autochthonous formations such as holm-oak wood (*Quercus ilex* sp.

ballota) or oakwood (*Q. pyrenaica* Wild.) are desirable practices. Soil microorganisms are key elements in carbon cycle completion and positively influence soil fertility and plant growth. In this research project it was studied the prokaryotic diversity associated to the above mentioned trees to identify potential biological markers to asses both, the forest restoration after a burn and the transition from holm-oak wood to oakwood at the Sierra Nevada Natural Park, as processes contributing to the climate change. Thus total DNA extracted from *Quercus* rhizosphere was analyzed by different approaches and techniques. First the genetic fingerprint of the rhizosphere from different trees was analyzed by TGGE. Later genetic libraries, of the 16S *rRNA* and *nif*H genes, were constructed in order to determine the diversity and richness of microorganisms and nitrogen-fixation at the rhizospere. Moreover a deep-sequencing analysis was performed with the GS FLX Titanium system of Roche. In this way, more than 10.000 sequences of 16S *rRNA* amplicons per ecosystem were analyzed which allowed us to obtain a coverage of circa 90 % of the total diversity. Finally metagenomic libraries were constructed with environmental DNA in order to analyze the metabolic pathways of each rhizosphere and to conserve the microbial "germoplasm".

#### **KEY WORDS**

Prokaryotic diversity, metagenome, *Quercus* rhizosphere, forest fire, climate change, deep-sequencing

# **INTRODUCCIÓN**

En los ecosistemas de tipo mediterráneo las comunidades vegetales están expuestas a unas condiciones climáticas que pueden considerarse como extremas ya que alternan periodos de sequía y alta temperatura estival, heladas invernales, y ocasionales lluvias torrenciales. Estas condiciones adversas afectan negativamente tanto al desarrollo como a la supervivencia de las plantas, así como a la pérdida de materia orgánica del suelo y a su compactación, por lo que la abundancia y diversidad de microorganismos también puede verse afectada. Además, las altas temperaturas estivales y los periodos de sequía favorecen la aparición y propagación de incendios forestales. Estos incendios son un problema que puede afectar gravemente al Parque Nacional de Sierra Nevada dada su localización geográfica al sur de Europa. El último gran incendio en este parque se originó en el término municipal de Lanjarón en septiembre del año 2.005 y ha sido uno de los peores incendios que han arrasado Sierra Nevada ya que la superficie afectada fue de 3.416,74 ha. (GÓMEZ-ZOTANO *et al*. 2005). Aunque la cubierta vegetal más afectada en este incendio fue la de matorral, hay que señalar que la quema de vegetación forestal constituyó casi el 21% del total. El encinar afectado supuso el 1,56% del total de la vegetación, con una superficie de 53,41 ha.; pero si sumamos los distintos tipos de cubiertas vegetales afectadas (tomillar, espinal, piornal,…) que presentaban encinas en su composición, este porcentaje se elevó al 12,06% lo que se traduce en una superficie de 412 ha. quemadas (GÓMEZ-ZOTANO *et al*. 2005). El efecto más visible de estos desastres es la desaparición de la cubierta vegetal, pero también hay que tener en cuenta los procesos de erosión del suelo agravados por las fuertes pendientes que se dan en Sierra Nevada y la exposición a las lluvias torrenciales. Un efecto menos apreciable, pero igualmente importante, es el que ocurre sobre la microbiota del suelo ya que las altas temperaturas pueden hacer disminuir su diversidad y con seguridad la pérdida de suelo afectará además a su biomasa total.

El fuego, como fenómeno ocasional si su origen es natural, ha influenciado la vegetación de la cuenca mediterránea probablemente desde antes de la aparición del hombre en la zona. Esta influencia de miles de años y su asociación con otros factores, como el pastoreo, hacen que la evaluación del efecto del fuego sobre la vegetación sea difícil si no se hace en un periodo de pocos años después del incendio (CLARK 1996). Por otra parte, un incendio forestal contribuye de dos formas distintas al proceso de cambio climático, ya que por una parte se produce la emisión de  $CO<sub>2</sub>$  de la materia orgánica quemada, y por otra parte la desaparición del bosque hace que, hasta su recuperación, deje de ser un sumidero de CO<sub>2</sub>. Así es importante fomentar una rápida recuperación del ecosistema, y es posible que en este proceso los microorganismos puedan jugar un papel importante. Muchos estudios de campo han puesto de manifiesto que un aumento del CO<sub>2</sub> atmosférico hace que las plantas asimilen mayor cantidad de carbono (AINSWORTH & LONG 2005; DRAKE *et al*. 1997). Otros autores han sugerido que también se produciría un mayor acúmulo de carbono en el suelo, que es el mayor conjunto de carbono del planeta y el más estable (JASTROW *et al*. 2005). Sin embargo, trabajos realizados en el suelo de quercíneas arbustivas (*Quercus myrtifolia* Wild., *Q. chapmanii* Sargent, y *Q. geminata* Small) concluyen que una mayor cantidad de CO2 atmosférico produce una alteración en las comunidades microbianas que se traduce en un incremento en la utilización de la materia orgánica del suelo y la pérdida de una cantidad de carbono de ≈52% del extra asimilado por las plantas (CARNEY *et al*. 2007), por lo que un teórico sumidero de carbono se convierte en una fuente.

Como consecuencia del cambio climático, en la Península Ibérica se producirá una disminución de las precipitaciones y un incremento de las temperaturas, según las previsiones de los paneles de expertos. En esta situación se podría producir una migración altitudinal de los encinares a costa de otras formaciones boscosas como los

melojares (*Quercus pyrenaica* Wild.). Es interesante estudiar esta sucesión de la flora, como indicador del calentamiento global, tanto en el momento actual como en un futuro próximo ya que nos permitiría ver la adaptación de los sistemas al cambio. Pero además hay que plantearse el estudio de la microbiota asociada a su rizosfera, porque aunque un bosque puede sobrevivir durante decenas de años en una mala situación ambiental, sus microorganismos asociados pueden ser indicadores más sensibles. Así en este trabajo se ha estudiado la diversidad de la microbiota del suelo de un encinar quemado, frente a la de un encinar no quemado y se ha comparado con la diversidad bacteriana que presenta el suelo bajo el robledal. Para tener el máximo de variables, y poder determinar posibles efectos del cambio climático o identificar microorganismos indicadores del mismo (bioindicadores), también se ha estudiado el robledal a distintas altitudes, así como en la vertiente Norte de Sierra Nevada (Dehesa del Camarate) y en la vertiente Sur (melojar de Cañar y encinares quemados y no quemados del término municipal de Lanjarón).

El estudio de estos microorganismos rizosféricos se ha realizado empleando técnicas de biología molecular, ya que gracias a este tipo de técnicas se ha demostrado que el número de microorganismos no cultivables presentes en distintos ambientes naturales, puede llegar a ser hasta el 99% del total (AMANN *et al*. 1995). Por tanto el que un microorganismo pueda ser cultivado es más una excepción que la regla. La obtención de ADN del suelo ha permitido el análisis de comunidades microbianas mediante la determinación de las secuencias ribosomales 16S y 23S *rRNA* (HUGENHOLTZ *et al*. 1998; KIRK *et al*. 2004). Así a partir del ADN de la rizosfera de robles y encinas, y mediante el empleo de la reacción en cadena de la polimerasa (PCR) se han abordado los siguientes objetivos: 1) Análisis del fingerprint genético mediante TGGE de la diversidad microbiana en los suelos de quercíneas quemadas y controles. 2) Construcción y análisis de genotecas de los genes 16S *rRNA* y *nif*H de los suelos de

encinar quemado y de quercíneas controles para la selección de bioindicadores. 3) Ultra-secuenciación de amplicones del gen 16S *rRNA* para profundizar en el análisis de la diversidad y confirmar los bioindicadores seleccionados. 4) Construcción de librerías metagenómicas de los suelos rizosféricos del encinar y del robledal.

# **MATERIAL Y MÉTODOS**

## **Área de estudio, vegetación acompañante y toma de muestras.**

El presente estudio se centró en las comunidades microbianas de suelos bajo la influencia de raíces de diferentes especies arbóreas del Parque Nacional de Sierra Nevada. Las zonas muestreadas fueron la Dehesa del Camarate, en la cara Norte, donde se han muestreado tanto suelos bajo el dosel de robles (CTR), como de encinas (CTE). La segunda zona muestreada se sitúa en la cara Sur de Sierra Nevada, en el robledal de Cañar, con 2 localizaciones: CNA a mayor altura, y CNB en la zona baja de la ladera. La última zona de muestreo, también en la cara Sur, se situó en el encinar del barranco del río Lanjarón con 2 localizaciones: una en la zona afectada por el incendio de Septiembre de 2005 (LJQ) y la segunda próxima a la anterior pero que no se vio afectada por dicho incendio (LJN). En cada zona de estudio (LJN, LJQ, CNA, CNB, CTE y CTR) se seleccionaron 3 sitios y en estos se muestrearon 3 árboles separados entre sí un mínimo de 5 metros, con tamaño y estructura de árboles maduros. De esta forma tenemos 9 muestras de cada zona. Todos los sitios de muestreo están georeferenciados y son fácilmente localizables mediante GPS. Los sitios de muestreo se escogieron respetando la línea altitudinal y tomando como referencia un transecto de una longitud de unos 2,5 Km. La localización y altitud de cada uno de estos sitios, junto con su vegetación acompañante, es la que se expresa en la tabla 1.

Los muestreos se realizaron en la primavera del año 2008. En cada uno de los puntos de muestreo seleccionados se llevó a cabo el inventario de la flora presente. Éste se acotó a la zona situada en la base de los pies de los árboles de *Q. ilex* subsp. *ballota* y *Q. pyrenaica* muestreados en cada sitio. Para cada árbol se herborizaron los ejemplares y se llevaron a laboratorio para su posterior prensado, siguiendo el procedimiento habitual para las muestras botánicas: recolección, prensado con almohadillas para secado, mantenimiento en prensa hasta su completa desecación y preparación de los pliegos de cada especie. Las especies vegetales se determinaron siguiendo las claves de determinación de Flora de Andalucía Oriental (BLANCA *et al*. 2009). En el momento de los muestreos algunos de los ejemplares estaban poco desarrollados por lo que fue difícil determinarlos a nivel de especie.

Para la toma de muestras de suelo, en primer lugar se eliminó la vegetación herbácea en un radio de unos 10 cm alrededor del punto de toma de muestra y se descartó el suelo de los primeros 5 cm de profundidad. La muestra consistió en unos gramos de suelo cogido a una profundidad de 5-25 cm y a unos 50 cm del tronco del árbol. Las muestras se mantuvieron refrigeradas durante el transporte en una nevera portátil. Una vez en el laboratorio las muestras se pasaron por un tamiz de 2 mm. de malla y se hicieron alícuotas de 0,25 gramos de suelo para extraer el ADN.

#### **Extracción de ADN.**

La extracción se realizó en las 24 horas posteriores al muestreo. Para obtener el ADN de suelo se utilizó el Kit comercial PowerSoil<sup>TM</sup> DNA Isolation Kit de MoBio Laboratories, Inc. Básicamente el procedimiento consiste en mezclar 0,25 g de muestra

de suelo suavemente con unas bolitas de cristal. Un tampón específico ayuda a dispersar las partículas de suelo, comienza a disolver los ácidos húmicos y protege a los ácidos nucleicos de la degradación. La adición de SDS y otros agentes químicos facilitan la lisis celular. Tras unos pasos de limpieza y eliminación de las sustancias inorgánicas y orgánicas como ácidos húmicos, restos celulares y proteínas, obtendremos ADN de alta calidad del suelo. El ADN así extraído se guardó a -20º C hasta el momento de ser usado, tras comprobar su concentración y pureza tanto mediante el visionado de una alícuota en gel de agarosa al 0,8 % teñido con bromuro de etídio, como mediante el uso de un Nanodrop 1000 Spectrophotometer (Thermo Scientific). Este ADN corresponde tanto al extraído de células vivas como al que se encuentra libre entre las partículas del suelo y es un reflejo de la biota del suelo sobre el que se sustentan las encinas o los robles, según el caso.

#### **Análisis del fingerprint génico mediante TGGE.**

Este análisis se realizó a partir de amplicones del gen 16S *rRNA* obtenidos mediante amplificación con oligonucleótidos cebadores específicos. Las reacciones de PCR se llevaron a cabo en un Termociclador Mastercycler de Eppendorf. Para el estudio de la clase α-Proteobacteria, la más abundante en suelos, en primer lugar se utilizaron los cebadores específicos F203α y 1512Ur (VAN DILLEWIJN *et al*. 2002). Después se hizo una PCR anidada con una pareja de cebadores interiores al amplicón obtenido, para lo que se utilizaron los cebadores universales F984GC y R1378. Las condiciones de PCR han sido descritas previamente (VAN DILLEWIJN *et al*. 2002). Tras el nested PCR se comprobaron los productos obtenidos en un gel de agarosa al 2% para determinar que la amplificación era correcta, y que se obtenían los fragmentos del tamaño esperado de 475 pb.

Los geles de TGGE tienen como matriz poliacrilamida al 5% polimerizada en 1% TAE, 8 M urea, 20% de formamida desionizada con resina AG 501-X8 (BioRad) según las instrucciones del proveedor, y 2% de glicerol. Las electroforesis de TGGE se realizaron utilizando el Maxi TGGE System (Whatman-Biometra, Göttingen, Alemania), siguiendo las instrucciones del fabricante. En cada pocillo se cargaron 5 μl de cada una de las mezclas de amplicones obtenidos en la PCR anidada. Estas electroforesis se llevaron a cabo aplicando un gradiente de temperatura de 42-53º C, a 130 voltios constantes durante 18 h en tampón TAE 1X.

Una vez concluida la electroforesis, el gel resultante se tiñó con nitrato de plata. Para desecar y guardar los geles, estos se deshidrataron con una solución 25% etanol-10% glicerol, durante 10-15 minutos. Se cubrieron con papel de celofán transparente humedecido en esta misma solución evitando la formación de burbujas y se secaron durante 1 ó 2 días en estufa a 37º C. Después de secar, los geles se fotografiaron y la imagen se trató con el programa Adobe Photoshop CS2 para mejorar su resolución. Las imágenes mejoradas se analizaron con la aplicación informática InfoQuest FP Software de BioRad. Los patrones de bandas normalizados se usaron para generar dendrogramas aplicando el coeficiente de correlación de Pearson y el agrupamiento UPGMA, con lo que se consiguió comparar los perfiles de bandas de los distintos carriles basándonos tanto en la posición como en la intensidad de las mismas.

# **Construcción de librerías de los genes 16S** *rRNA* **y** *nif***H.**

Las librerías génicas se realizaron a partir de los suelos rizosféricos de LJQ, LJN, CNB y CNA. La construcción de estas librerías se llevó a cabo mediante la amplificación de fragmentos de ADN utilizando la pareja de cebadores universales para procariotas 9f y U1510r (BAKER *et al*. 2003) del gen 16S *rRNA*, y una PCR anidada para el gen *nif*H

usando los primers degenerados nifH(forA) y nifH(rev), y nifH(forB) y nifH(rev) (WIDMER *et al.* 1999). Tras las reacciones de PCR, se comprobó en geles de agarosa al 0,8 % si las amplificaciones eran correctas y si se obtenían los amplicones del tamaño esperado, 1500 pb para el gen 16S *rRNA* y 370 pb para el gen *nif*H. Posteriormente se purificaron parcialmente 50 μl del producto de PCR con las columnas Illustra MicroSpin<sup>TM</sup> S-300 HR de GE Healthcare, siguiendo las indicaciones del fabricante. El ADN purificado se ligó en el vector de clonación p $GEM^{\otimes}-T$  Easy de Promega y el producto de ligación se usó para transformar la cepa *Escherichia coli* DH5α. (VILLADAS *et al*. 2007). Para generar las genotecas se realizó un paso previo consistente en unir las muestras de cada árbol por sitio, es decir, mezclar el producto de PCR de los 3 árboles de un mismo sitio, y realizando 3 librerías por cada zona para después unir los resultados de la secuenciación. De este modo se obtuvo una muestra representativa de cada zona, minimizando el sesgo que produciría tomar una única muestra de un solo árbol.

Tras el crecimiento de las colonias en placas de LB con 200 μg de ampicilina por ml y 0,04 μg de X-Gal por ml, se seleccionaron 61 colonias de clones del gen 16S *rRNA* y 50 colonias de clones del gen *nif*H de cada zona de muestreo. El tamaño de inserto de los clones se comprobó mediante PCR directa de las colonias con los cebadores T7 y SP6 que anillan sobre el vector de clonación. En el caso del gen *nif*H, se mandó a secuenciar el producto de esta PCR tras purificarlo parcialmente como se ha descrito anteriormente. Para los amplicones del gen 16S *rRNA* se procedió a purificar los plásmidos de las colonias de cada librería utilizando el protocolo de precipitación de ADN plasmídico con sales de magnesio de STUDIER (1991). Para confirmar el tamaño de inserto se realizó una digestión con la enzima de restricción *Eco*RI de New England Biolabs: usando en un volumen total de 15 μl, 3 μl de plásmido, 1,5 μl de Buffer 10X y 10 unidades de enzima.

Todas las comprobaciones de integridad, tamaño y cantidad de ADN se realizaron mediante electroforesis en geles de agarosa al 0,8 % en tampón Tris-Acético-EDTA (TAE). La electroforesis se llevó a cabo durante aproximadamente 30 minutos a 120 voltios. La secuenciación de los clones se realizó mediante el método Sanger con el secuenciador ABI Prism 3130XL Genetic Analyzer siguiendo las indicaciones del fabricante.

# **Secuenciación masiva de amplicones del gen 16S** *rRNA* **mediante el sistema 454 GS FLX.**

Los amplicones del gen 16S *rRNA* para pirosecuenciación 454 se generaron a partir del ADN extraído de los suelos rizosféricos de CNA y CNB. La amplificación se llevó a cabo en el termociclador descrito anteriormente. La reacción de PCR amplificó un fragmento de dicho gen de 408 pb que contenía las regiones hipervariables V4 y V5. Los cebadores universales seleccionados para amplificar esta región fueron U519F y U926R (BAKER *et al*. 2003) que sirven tanto para el Dominio Bacteria como para el Archaea. A esta pareja de cebadores específicos se le unió un código de barras para distinguir entre muestras (modificado de PARAMESWARAN *et al*. 2007) y un adaptador específico para pirosecuenciación GS FLX (Titanium) de Roche. Con el fin de obtener aproximadamente 15.000 secuencias de cada una de las muestras, los amplicones se pirosecuenciaron en este equipo de Roche en la empresa LifeSequencing S.L. (Valencia, España). El producto de PCR de las muestras fue cuantificado tras electroforesis en gel de agarosa 0,8 %, mediante captura de imagen y análisis con el programa informático Quantity One (BioRad) y además comprobado mediante medida

en Nanodrop 1000 Spectrophotometer. Tras la cuantificación, los productos de PCR fueron mezclados equimolecularmente y limpiados con el kit Amicon Ultra – 0.5mL 100K Ultracel (Millipore), para eliminar el exceso de cebadores, ya que éstos disminuyen notablemente el rendimiento del la pirosecuenciación, y concentrar la muestra en un volumen final de 20 µl. La mezcla de amplicones así preparada se envió para someterla a secuenciación masiva.

#### **Análisis bioinformático de las secuencias.**

En el caso de las genotecas del gen 16S *rRNA*, la comprobación de la existencia de quimeras (secuencias que pertenecen a más de un individuo que son amplificadas como un solo contig, dando lugar a un amplicón de individuos diferentes) se realizó con el software Pintail, poniendo como referencia la cepa ATCC 8739 de *E. coli*. En el caso de los amplicones obtenidos por pirosecuenciación 454, el filtro de secuencias por calidad de la secuenciación, la eliminación de los cebadores y la separación de las secuencias por muestra de origen se llevó a cabo con un proceso secuencial denominado "Pipeline Initial Process" del Ribosomal DataBase Project (RDP 10) de la Universidad de Michigan (EE.UU.). Para cada muestra de 16S *rRNA*, tanto las obtenidas por pirosecuenciación como las de las librerías, se realizó el alineamiento de las secuencias, el clustering, la clasificación, la obtención de las curvas de rarefacción y los índices de Shannon-Wiener y Chao1 a través del mismo proceso secuencial.

La clasificación filogenética de las secuencias del gen *nif*H se realizó mediante el software Blastx aplicado a cada una de éstas. El alineamiento de secuencias se llevó a cabo en el servidor MAFFT versión 6. Con los alineamientos se procedió a realizar la correspondiente matriz de distancia empleando el programa Phylip-3.68. Esta matriz de distancia se aplicó al programa MOTHUR (SCHLOSS *et al.* 2009) para estudiar la

diversidad, riqueza y estructura de las comunidades microbianas de cada lugar, mediante la obtención de las curvas de rarefacción y los índices de Chao1 y de Shannon-Wiener.

Todos los análisis comparativos se llevaron a cabo con los datos normalizados. La normalización de los datos de los amplicones pirosecuenciados con el sistema 454 se realizó seleccionando al azar el mismo número de secuencias para las 2 muestras, correspondiendo dicho número con la cantidad de secuencias obtenida en la muestra más pequeña. Dicha normalización se consiguió utilizando un script de Perl llamado "selector.pl" del análisis secuencial PANGEA (GIONGO *et al*. 2010).

La comparación de las comunidades microbianas de las diferentes muestras, con el fin de conocer si se trata de comunidades diferentes o si alguna es un subgrupo de otra, se llevó a cabo un análisis de ∫-LIBSHUFF del programa MOTHUR. Para obtener la relación de parentesco (parecido) entre las muestras se realizó un análisis de agrupamiento jerárquico aglomerativo (empleando el programa GINKGO desarrollado por DE CÁCERES *et al*. 2007) de las matrices de distancia euclídea obtenidas a partir de las matrices de abundancia de unidades taxonómicas operativas (OTUs). Éstas se obtuvieron a partir de archivos generados por MOTHUR (en el caso del gen *nif*H) o por el COMPLETE LINKAGE CLUSTERING del análisis secuencial de RDP (en el caso del gen 16S *rRNA*), mediante la utilización de un programa en Ruby de diseño propio. Para los amplicones de 16S *rRNA* obtenidos por pirosecuenciación 454 también se empleó LIB COMPARE con el fin de observar qué géneros difieren entre la zona alta y la baja del robledal de Cañar. Posteriormente se unificaron los datos en el programa Excel de Microsoft para comparar los géneros bacterianos de ambas muestras.

#### **Construcción de genotecas metagenómicas.**

Las librerías metagenómicas se construyeron tanto con ADN de la rizosfera de encinas como de robles. Este proceso se hizo por duplicado ya que para cada caso se construyó una librería de expresión utilizando el sistema Lambda-ZAP y otra de clonación utilizando fósmidos como vector.

## *Librerías metagenómicas en fagos.*

Para la construcción de librerías metagenómicas de expresión en fagos se empleó ADN del suelo digerido parcialmente con la enzima de restricción *Sau*3AI. Este ADN se corrió en un gel de agarosa de bajo punto de fusión a 4º C durante toda una noche, y se cortó la banda adecuada para extraer el ADN de un tamaño de entre 9 y 10 Kb. La extracción del ADN del gel se realizó con gelasa siguiendo las recomendaciones del proveedor (Epicenter Tech) y se concentró con las columnas Microcon YM-100 (Millipore).

Como vector para la construcción de las genotecas se utilizó el sistema ZAP Express® Predigested Vector Kit, el cual proporciona el genoma parcial del fago lambda digerido con *Bam*H1. Todo el proceso se realizó siguiendo las indicaciones del fabricante.

## *Librerías metagenómicas en fósmidos.*

Para la construcción de librerías metagenómicas en fósmidos se partió de 1 Kg de suelo de cada muestra para obtener ADN microbiano de un tamaño aproximado de 40 Kb, mediante la técnica del colchón de Nycodenz para obtención de células microbianas y la técnica de extracción de ADN de alto peso molecular (BERTRAND *et al.* 2005).

Para la construcción de las genotecas se utilizó el sistema CopyControl<sup>TM</sup> Fosmid Library Production Kit, con el plásmido  $pCC2FOS<sup>TM</sup>$  Vector y las células competentes Phage T1-Resistant EPI300<sup>TM</sup>-T1<sup>R</sup> *E. coli* Plating Strain, siguiendo las indicaciones del fabricante.

#### **RESULTADOS Y DISCUSIÓN**

#### **Vegetación asociada a quercíneas en las zonas de estudio.**

En el estudio botánico de las comunidades vegetales seleccionadas en este proyecto (encinares y robledales) han sido inventariadas 57 especies y 18 familias (Tabla 1). Se observa que las familias dominantes son gramíneas (31,43 %) y leguminosas (24,29 %), que entre ambas superan el 50 % de las especies inventariadas. Estas familias son características de las comunidades del sotobosque (pastos y matorral) de la montaña mediterránea. Se observan dos excepciones: el encinar silvestre de Lanjarón (LJN), con una menor proporción de leguminosas  $(6.67 \%)$ , frente a las crucíferas  $(13.33 \%)$  y cariofiláceas (13,33 %), y la zona baja del robledal de Cañar que muestran mayor proporción de leguminosas (46,15 %), seguido de las euforbiáceas (15,38 %). En relación a la composición florística, parece más relevante la localidad de muestreo (Lanjarón, Cañar o Dehesa del Camarate) que el tipo de formación vegetal (encinar o robledal) o el tipo de tratamiento. La riqueza florística es similar en las localizaciones de Lanjarón y de la Dehesa del Camarate, independientemente del tipo de tratamiento, e inferior en los robledales de Cañar. En esta última localización, en la zona alta de robledal (CNA) la menor diversidad puede deberse al dominio de las gramíneas perennes, principalmente *Festuca elegans*. En cambio, en la zona baja del robledal la menor diversidad puede deberse al dominio de *Ulex parviflorus*, leguminosa arbustiva que podría afectar a la actividad microbiana del suelo. Hay que destacar la alta frecuencia de las leguminosas en el robledal de la Dehesa del Camarate, debido principalmente a las especies *Vicia onobrycoides* (16,67 %) y *Vicia peregrina* (13,33

%). No obstante, en el conjunto de todos los tratamientos, las especies más frecuentes son las gramíneas *Festuca scariosa* y *Dactylis glomerata*, que aparecen, en 3 de las 6 zonas estudiadas. Respecto a los tipos biológicos, en todos los casos domina el biotipo herbáceo, con una contribución alrededor del 90 %, y son muy escasos los arbustos, no superando el 11 %. Entre estas herbáceas, en general dominan las anuales, si bien de la zona alta del robledal de Cáñar (CNA), presenta un 75 % de herbáceas perennes, debido al dominio de la gramíneas, *Festuca elegans* (58,33 %), especie característica de robledales, seguida de *F. scariosa* (16,67 %). El dominio de herbáceas perennes puede deberse a la posición altitudinal que ocupa este tratamiento, un piso de montaña alto (piso oromediterráneo) en el cual los pastos del sotobosque suelen estar dominados por gramíneas perennes. Sin embargo, en el robledal de la Dehesa del Camarate (CTR), con situación altitudinal similar al anterior, dominan las herbáceas anuales de la familia leguminosas, probablemente debido al uso ganadero ancestral de la zona, lo que favorece el desarrollo de leguminosas anuales como son las dos especies anteriormente mencionadas del género *Vicia*.

#### **Huella genética microbiana de la rizosfera de quercíneas.**

La huella genética o fingerprint microbiano de la rizosfera de encinas se realizó a partir de las muestras tomadas bajo 27 árboles distintos, en 3 zonas diferentes con 3 sitios de muestreo cada una. En los geles de TGGE se presentan los 3 sitios de cada zona, obtenidos después de mezclar los productos de PCR, amplificados con cebadores de α-Proteobacteria, para cargar un solo pocillo. Como se puede apreciar en la Fig. 1A las huellas genéticas de la rizosfera de las encinas de la Dehesa del Camarate, cara Norte de Sierra Nevada, agrupan juntas con un valor de similaridad de 95. A estas muestras se les unen las procedentes de la rizosfera del encinar silvestre de Lanjarón, cara Sur de Sierra nevada, con un valor de similaridad de 91. Aunque las muestras se agrupan en primer lugar por su procedencia, es significativo que a continuación se agrupen las zonas de encinares silvestres o no afectados por desastres como el incendio forestal, lo que nos refleja que no hay grandes diferencias en la microbiota de estas formaciones. Las pequeñas diferencias que hacen que en primer lugar agrupen de forma independiente, pueden deberse a factores tales como las condiciones climáticas de humedad y temperatura de ambas caras de la sierra, o la presencia de ganadería, sobre todo vacuna, en la Dehesa del Camarate, que hasta hace muy poco ha tenido una importancia relevante en la zona (PRIETO, 1975). En un grupo aparte quedan las muestras procedentes del encinar quemado, lo que refleja el efecto del incendio sobre la microbiota de forma paralela al que sufren las formaciones vegetales. Este resultado hace que a la hora de estudiar la evolución de las comunidades microbianas del encinar quemado, sea conveniente establecer como encinar control el más próximo, el de Lanjarón, ya que las variables que influirán sobre los resultados son menores.

El fingerprint de la rizosfera de los robledales estudiados se muestra en la Fig. 1B, habiéndose realizado este análisis de forma similar al de los encinares. En la figura se puede observar la presencia de un único grupo entremezclado y compacto (similaridad igual a 89) donde aparecen las muestras procedentes de la rizosfera del robledal de la Dehesa del Camarate y de la zona baja (1.482 m. sobre el nivel del mar) del melojar de Cañar. Posteriormente y con un valor de similaridad de 76 se unen las muestras procedentes de la zona alta (1.823 m. sobre el nivel del mar, ver Tabla 1) del robledal de la cara Sur en Cañar. En este caso, la formación del primer grupo puede ser un reflejo del efecto antrópico tanto sobre el robledal de la Dehesa del Camarate como sobre la zona baja del melojar de Cañar. En el caso de la Dehesa del Camarate ya se ha expuesto la importancia de la ganadería en la zona, que ejercería un efecto similar a la reciente

ocupación con cortijos y actividades turísticas de la zona baja del robledal de Cañar, que además profundiza en unas actividades agrícolas más antiguas. Sin embargo la parte alta del robledal de Cañar se ha visto libre de esta influencia del hombre debido a unas condiciones climáticas menos propicias, que hacen que caminos y pistas se vean bloqueados por la nieve durante parte del año. De esta forma, es pertinente buscar bioindicadores de cambio climático y/o debidos a efectos antrópicos entre las zonas alta y baja del melojar de Cañar, situado en la cara Sur de Sierra Nevada. Esta comparación es particularmente interesante ya que sigue el patrón de migración altitudinal de las formaciones vegetales ante un aumento de la temperatura o una disminución de la precipitación. Por tanto en adelante se presentarán los resultados que profundizan en el análisis de las comunidades microbianas en la cara Sur de Sierra Nevada tanto en la rizosfera de encinares como de robledales.

# **Diversidad de la fijación de Nitrógeno (N2).**

La utilización de los oligonucleótidos cebadores descritos por WIDMER *et al*. (1999) para la amplificación del gen *nif*H resulta en la obtención de un fragmento de 370 pb que se traducen en 123 aminoácidos. El análisis de estos fragmentos se realizó en su forma proteica, para las genotecas de las zonas LJQ, LJN, CNB y CNA, construyéndose 3 genotecas para cada zona y con un mínimo de 50 clones secuenciados (Tabla 2). Estas secuencias se enfrentaron a la base de datos de NCBI (http://www.ncbi.nlm.nih.gov) de forma local utilizando el programa Blastx, lo que nos permitió adscribir cada una de nuestras secuencias a su proteína más próxima y a la bacteria en la que se identificó originalmente. El análisis estadístico de las 4 genotecas mediante la ∫-Libshuff resultó en que todas eran significativamente diferentes entre ellas, lo que nos permite obtener conclusiones soportadas estadísticamente. Así los resultados nos muestran que se

obtuvieron secuencias del gen *nif*H de 3 phyla distintos: Proteobacteria, Cyanobacteria y Firmicutes (Tabla 2). Es decir la elección de los cebadores fue acertada para obtener la diversidad de fijación de  $N_2$  presente. El análisis detallado de los datos nos muestra diferencias notables entre la rizosfera de robles y encinas, siendo la más destacable la presencia del phylum Cyanobacteria únicamente en la rizosfera de robles. De este phylum se han obtenido secuencias pertenecientes a 3 géneros distintos: *Nostoc*, *Nodularia* y *Chlorobium*, siendo mayoritaria la presencia del primero. Con este resultado se puede proponer al phylum Cyanobacteria, o si se prefiere más específicamente al género *Nostoc* como bioindicador diferencial entre la rizosfera de robles y la de encinas. Es decir, si queremos saber si un suelo es más propicio para robles o para encinas, tendríamos que amplificar el ADN obtenido del suelo con cebadores específicos del gen *nif*H de este phylum o de este género. Hay que señalar que la presencia de Cyanobacteria no fijadoras de  $N_2$  es general en los 4 ecosistemas analizados según los datos obtenidos en el análisis de las genotecas del gen 16S *rRNA*.

Por otra parte también hay que destacar la presencia del gen *nif*H del género *Azospirillum*, clase α-Proteobacteria, como asociado preferentemente a la rizosfera de encinas, independientemente de haber sufrido o no un incendio (Tabla 2). En las condiciones de menor humedad donde se desarrollan las encinas, más del 22 % de los fijadores de N2 pertenecen al género *Azospirillum*, pudiendo llegar a ser el 66 % en el caso del encinar quemado; mientras que en la rizosfera de los robles este género no constituye ni siquiera el 4 % de los microorganismos diazotrofos. Por tanto se observa una clara especialización en el proceso de fijación de  $N_2$ , llevando a cabo esta función el phylum Cyanobacteria en la rizosfera de robles y el género *Azospirillum* en la rizosfera de encinas.

#### **Estimaciones de la biodiversidad.**

El análisis de las genotecas del gen *nif*H llevó en paralelo el estudio de los índices de Shannon y de Chao1 para estimar la diversidad y la riqueza, respectivamente. En la figura 2 se puede observar que el número máximo de unidades taxonómicas operativas (OTUs) estimado es de 32 en el caso de la muestra de la zona alta del robledal, CNA. Esto quiere decir que los 50 clones analizados por zona son suficientes para describir la diversidad de fijación de nitrógeno, ya que este número es más de 1,5 veces los OTUs estimados. La zona de menor riqueza con 9 OTUs observados y 14 estimados es LJQ, el encinar quemado (Fig. 2A) lo que nos refleja el efecto del incendio sobre la riqueza de rutas metabólicas de una función concreta necesaria para el mantenimiento del ecosistema. En general, tanto la riqueza observada como la estimada, para la fijación de N2, fue mayor en la rizosfera de robledales que en la de encinares. La diversidad también fue mayor en la rizosfera de robledales que en la de encinares, aunque hay que señalar que una riqueza de 32 OTUs para CNA se tradujo en un índice de diversidad de 2,84 mientras que en CNB una riqueza menor (31 OTUs) reflejó una diversidad mayor (2,88) (Fig. 2B). De nuevo los encinares tuvieron una diversidad menor para la diazotrofía, siendo el índice de Shannon de 2,48 para el encinar silvestre y de tan solo 1,23 para el quemado.

Estos bajos niveles de diversidad para la fijación de  $N_2$  contrastan con los valores obtenidos para la diversidad procariótica que en el menor de los casos fue de 3,74 para la zona LJQ, siendo este índice incluso superior a 4 para el caso de las 2 zonas de robledal CNA y CNB. Señalar que estas diferencias observadas entre la diversidad procariótica y la de organismos diazotrofos eran esperables, ya que la diversidad de microorganismos presentes en un ecosistema siempre es mayor que la diversidad de una ruta metabólica concreta, más acentuado aún en el caso de la fijación de  $N_2$  restringida únicamente a ciertos grupos de procariotas.

Las genotecas del gen 16S *rRNA* se construyeron y analizaron de forma similar a las del gen *nif*H, pero en este caso el análisis estadístico de ∫-Libshuff no mostró que existieran diferencias estadísticamente significativas entre las 4 genotecas. Es decir, basándonos en estos datos no podemos afirmar que las comunidades microbianas de las 4 rizosferas sean diferentes. Aunque sí se observan diferencias en la riqueza estimada según el índice Chao1 (Fig. 2C), que fue mayor para la rizosfera de robledales. A pesar de que la riqueza observada es muy similar en todos los casos (51 para LJQ, 56 para LJN y 59 para CNA y CNB), la riqueza estimada difiere en más de 100 OTUs (427 para LJQ, 515 para LJN y 591 para CNA y CNB). Esta mayor riqueza de microorganismos estimada para la rizosfera de los robledales coincide también con la mayor riqueza de fijadores de nitrógeno. Aunque hay que señalar que a diferencia de esta última, en el caso de la riqueza de microorganismos, la observada estuvo muy próxima al número de clones secuenciados (61), pero que la estimada fue casi 10 veces mayor que este número. Es decir para poder reflejar adecuadamente las comunidades de microorganismos de estas rizosferas habría que secuenciar un mínimo de 427 clones en la muestra de menor diversidad y riqueza (LJQ) y 591 clones en las muestras de la rizosfera de robles. Además la cobertura de la diversidad procariótica fue tan sólo del 6,56 % en la rizosfera de robles, incrementando hasta el 13,11 % en el caso del encinar silvestre y hasta el 21,32 % en el caso del encinar quemado (LJQ), que es el de menor diversidad y riqueza. Por tanto el análisis basado en la construcción de genotecas clásicas del gen 16S *rRNA* se queda corto en estos ecosistemas dada su gran diversidad y riqueza.

#### **Diversidad procariótica mediante aproximación metagenómica.**

Dada la alta biodiversidad de estos suelos rizosféricos y el alto número de clones a secuenciar para reflejarla de forma adecuada, se procedió a realizar esta caracterización mediante tecnologías NGS (Next-generation sequencing) (MACLEAN *et al*. 2009). Al tratar de analizar la diversidad procariótica mediante el empleo del gen 16S *rRNA*, hay que intentar obtener un fragmento de amplificación de la mayor longitud posible. Por este motivo se eligió el sistema 454 GS FLX que secuencia fragmentos en torno a 400 pb y una pareja de cebadores que genera fragmentos de 408 pb. Siguiendo esta estrategia se obtuvieron 13.294 secuencias en la muestra CNA y 10.585 en la de CNB, que tras normalizarlas para igualar el número de secuencias y analizarlas con el programa MOTHUR nos mostraron unos índices de Shannon de 6,919 y 6,977; una riqueza observada de 2.513 OTUs y 2.580 OTUs; y una riqueza estimada de acuerdo a Chao1 de 4.608 OTUs y 4.463 OTUs para las muestras rizosféricas de CNA y CNB respectivamente. Además con este mismo programa se estimó que el grado de cobertura de la diversidad total de los suelos fue de 89,15 % para la rizosfera de robles de CNA y de 88,01 % para la de CNB. El cálculo de todos estos parámetros nos refleja que con esta nueva tecnología de secuenciación sí es posible abordar el estudio de la diversidad procariótica en la rizosfera de robles de forma adecuada. Así hemos podido determinar la existencia de al menos 2.500 especies en cada una de las rizosferas, que la estimación de Chao1 nos eleva hasta alrededor de 4.500 especies, siendo este número mayor en el caso de la rizosfera de la zona alta del robledal (4.608 especies). Además el estudio estadístico mediante los programas Lib-compare y ∫-Libshuff, nos muestra que ambos ecosistemas rizosféricos presentan diferencias estadísticamente significativas. Por tanto se pueden analizar para identificar bioindicadores específicos de la zona alta o de la zona baja del robledal de Cañar, que a su vez pueden ser reflejo o servir para el seguimiento del cambio climático. Para ello hay que centrarse en el estudio de los

grupos taxonómicos que son estadísticamente diferentes. En la Tabla 3 se presentan los géneros que tienen diferencias estadísticamente significativas entre ambas zonas, ordenados según su valor de significación. Entre todos los géneros que son posibles bioindicadores resultan especialmente interesantes *Nocardioides, Blastococcus* (phylum Actinobacteria), *Sphingomonas, Methylibium* (phylum Proteobacteria), *Terrimonas* y *Ferruginibacter* (phylum Bacteroidetes) ya que la proporción en el número de secuencias es casi el doble en una zona de muestreo respecto a la otra (Tabla 3). Así, si se produjera un incremento en los porcentajes relativos de los géneros *Sphingomonas* y/o *Blastococcus* en la zona alta del robledal de Cañar (CNA) nos podría estar indicando unas condiciones ambientales con mayor temperatura o menor humedad que la actual (cambio climático) o bien una mayor presencia humana. Este efecto climático o humano sobre la rizosfera de los robles, sobre las comunidades de los microorganismos asociados, podría detectarse de forma previa a los efectos perjudiciales sobre la salud de la formación boscosa.

#### **Construcción de genotecas metagenómicas.**

El aprovechamiento de los recursos naturales también incluye los aspectos biotecnológicos asociados al descubrimiento de nuevos procesos, rutas metabólicas o enzimas con nuevas propiedades. Los microorganismos de la rizosfera de robles y encinas, hasta el momento, no han sido estudiados para determinar sus posibles potencialidades en estos aspectos. Así hemos construido 2 tipos de librerías metagenómicas para poder disponer de las herramientas necesarias para el estudio de este tipo de aplicaciones. Además la construcción de las librerías metagenómicas es, hasta el momento, la única forma de preservar el "germoplasma" procariótico dado que sólo el 1 % de los microorganismos son cultivables (GANS *et al*. 2005). El primer tipo

de librería se basa en la clonación de fragmentos de ADN de 35 a 40 kb de tamaño, de forma que tengamos operones completos para poder secuenciarlos y estudiar la ruta metabólica completa. El segundo tipo de librería se basa en la clonación de pequeños fragmentos de ADN, de 8 a 10 kb, para así poder expresar la proteína y hacer determinaciones de tipo bioquímico. En el primer caso se clonaron 350 Mb de información de los microorganismos procedentes de la rizosfera de encinas y sólo 80 Mb de la microbiota de robles. Si consideramos que el tamaño medio del genoma de los microorganismos, tipo *E. coli*, es de 4 Mb podemos asumir que se ha obtenido el genoma completo de 87 bacterias distintas en la rizosfera de encinas y 20 genomas en la de robles. Cuando el tamaño de inserto de las librerías fue menor, librerías de expresión, obtuvimos 750 Mb de información de la rizosfera de encinas y 2.000 Mb de información genética de los microorganismos de la rizosfera de robles. Es decir tendríamos 187 genomas bacterianos completos de la rizosfera de encinas y 500 genomas en la de robles. Estas 2 últimas librerías además de su potencial biotecnológico, constituyen un buen ejemplo de "germoplasma" ya que estaríamos preservando la información genética asociada a 187 especies microbianas de la rizosfera de encinas y la de 500 especies de la rizosfera de robles.

## **AGRADECIMIENTOS**

El presente trabajo ha sido financiado gracias a la concesión del proyecto de referencia OAPN 21/2007 por parte del Organismo Autónomo de Parques Nacionales, perteneciente al Ministerio de Medio Ambiente, Medio Rural y Marino. También se obtuvo parte de la financiación del Proyecto de Excelencia P08-CVI-03549 de la Junta

de Andalucía. AJFG recibió una beca predoctoral FPU del Ministerio de Innovación y Ciencia; y JFCD una beca predoctoral de la Junta de Andalucía.

# **REFERENCIAS BIBLIOGRÁFICAS**

AINSWORTH, E.A. & LONG, S.P. 2005. What have we learned from 15 years of freeair  $CO<sub>2</sub>$  enrichment (FACE)? A meta-analytic review of the responses of photosynthesis, canopy properties and plant production to rising  $CO<sub>2</sub>$ . New Phythology 165(2): 351-71.

AMANN, R.I., LUDWIG, W, & SCHLEIFER, K.H. 1995. Phylogenetic identification and *in situ* detection of individual microbial cells without cultivation. Microbiological Reviews 59: 143-169.

BAKER, G.C., SMITH, J.J. & COWAN, D.A. 2003. Review and re-analysis on domain-specific 16S primers. Journal of Microbiological Methods 55: 541-555.

BERTRAND, H., POLY, F., VAN, V.T., LOMBARD, N., NALIN, R., VOGEL, T.M. & SIMONET, P. 2005. High molecular weight DNA recovery from soils prerequisite for biotechnological metagenomic library construction. Journal of Microbiological Methods 62(1): 1-11.

BLANCA, G., CABEZUDO, B., CUETO M., FERNÁNDEZ-LÓPEZ, C. & MORALES-TORRES, C. 2009. Flora Vascular de Andalucía Oriental*.* 4 vols. Consejería de Medio Ambiente, Junta de Andalucía, Sevilla.

CLARK, S.C. 1996. Mediterranean ecology and an ecological synthesis of the field sites. En: C.J. Brandt & J.B. Thornes (eds.) Mediterranean desertification and land use. pp. 271-301. John Wiley and sons, Ltd.

CARNEY, K.M., HUNGATE, B.A., DRAKE, B.G. & MEGONIGAL, J.P. 2007. Altered soil microbial community at elevated  $CO<sub>2</sub>$  leads to loss of soil carbon. Proceedings of the National Academy of Sciences (USA) 104(12): 4990-4995.

DE CÁCERES, M., OLIVA, F., FONT, X. & VIVES, S. 2007. Ginkgo, a program for non-standard multivariate fuzzy analysis. Advances in Fuzzy Sets and Systems 2(1): 41- 56.

DRAKE, B.G., LONG, S.P. & GONZÁLEZ-MELER, M. 1997. Increased plant efficiency: a consequence of elevated atmospheric CO2? Annual Review Plant Physiology 48: 609-639.

GANS, J., WOLINSKY, M. & DUNBAR, J. 2005. Computational improvements reveal great bacterial diversity and high metal toxicity in soil. Science 309: 1387-1390.

GIONGO, A., CRABB, D.B., DAVIS-RICHARDSON, A.G., CHAULIAC, D., MOBBERLEY, J.M., GANO, K.A., MUKHERJEE, N., CASELLA, G., ROESCH, L.F.W., WALTS, B., RIVA, R., KING, G. & TRIPLETT, E.W. 2010. PANGEA: pipeline for analysis of next generation amplicons. International Society for Microbial Ecology Journal 4(7): 852–861.

GÓMEZ-ZOTANO, J., MORENO-SÁNCHEZ, J.J. & RODRÍGUEZ-MARTÍNEZ, F. 2005. El incendio de Sierra Nevada (22-24 de septiembre de 2005). Una catástrofe ecológica. Cuadernos Geográficos 037: 205-214.

HUGENHOLTZ, P., GOEBEL, B.M. & PACE N.R. 1998. Impact of culture independent studies on the emerging phylogenetic view of bacterial diversity. Journal of Bacteriology 180: 4765-4774.

JASTROW, J.D., MILLER, R.M., MATAMALA, R., NORBY, R.J., BOUTTON, T.W., RICE, C.W. & OWENSBY, C.E. 2005. Elevated atmospheric carbon dioxide increases soil carbon. Global Change Biology 11(12): 2057-2064.

KIRK, J.L., BEAUDETTE, L.A., HART, M., MOUTOGLIS, P., KLIRONOMOS, J.N., LEE, H. & TREVORS, J.T. 2004. Methods of studying soil microbial diversity. Journal of Microbiological Methods 58: 169-188.

MACLEAN, D., JONES, J.D.G. & STUDHOLME, D.J. 2009. Application of 'nextgeneration' sequencing technologies to microbial genetics. Nature Reviews Microbiology 7(4): 287-296.

PARAMESWARAN, P., JALILI, R., TAO, L., SHOKRALLA, S., GHARIZADEH, B., RONAGHI, M. & FIRE, A.Z. 2007. A pyrosequencing-tailored nucleotide barcode design unveils opportunities for large-scale sample multiplexing. Nucleic Acids Research 35(19): e130.

PRIETO, P. 1975. Los bosques de Sierra Nevada. Algunas consideraciones históricas, ecológicas y fitosociológicas sobre las masas forestales autóctonas de las regiones más elevadas de la Penibética. Anales del Instituto de Botánica Cavanilles 32(2): 1099-1129. SCHLOSS, P.D., WESTCOTT, S.L., RYABIN, T., HALL, J.R., HARTMANN, M., HOLLISTER, E.B., LESNIEWSKI, R.A., OAKLEY, B.B., PARKS, D.H., ROBINSON, C.J., SAHL, J.W., STRES, B., THALLINGER, G.G., VAN HORN, D.J. & WEBER, C.F. 2009. Introducing mothur: Open-Source, platform-independent, community-supported software for describing and comparing microbial communities. Applied and Environmental Microbiology 75(23): 7537-7541.

STUDIER, F.W. 1991. Use of bacteriophage T7 lysozyme to improve an inducible T7 expression system. Journal of Molecular Biology 219(1):37-44.

VAN DILLEWIJN, P., VILLADAS, P.J. & TORO, N. 2002. Effect of *Sinorhizobium meliloti* strain with a modified *put*A gene on the rhizosphere microbial community of alfalfa. Applied and Environmental Microbiology 68: 4201-4208.

VILLADAS, P.J., FERNÁNDEZ-LÓPEZ, M., RAMÍREZ-SAAD, H.C. & TORO, N.

2007. Rhizosphere-bacterial community in *Eperua falcata* (Caesalpiniaceae) a putative nitrogen-fixing tree from French Guiana rainforest. Microbial Ecology 53: 317-327.

WIDMER, F., SHAFFER, B.T., PORTEOUS, L.A. & SEIDLER, R.J. 1999. Analysis of *nif*H gene pool complexity in soil and litter at a Douglas fir forest site in the Oregon cascade mountain range. Applied and Environmental Microbiology 65:374-380.

#### **LEYENDA DE LAS FIGURAS**

**Figura 1.** Análisis de la similaridad y agrupamiento de los perfiles genéticos de TGGE de encinas (A) y de robles (B). El análisis se realizó con el método UPGMA utilizando el algoritmo de Pearson. La nomenclatura de las muestras se inicia con CT para las muestras de la Dehesa del Camarate, seguidas de E para encinas o R para robles. Las muestras de encinas de Lanjarón se marcan como LJ seguidas de Q para las quemadas o N para las no quemadas. Las muestras de robles de Cañar se indican como CN seguidas de A para la zona alta o B para la baja.

**Figure 1**. Similarity analysis and clustering of the TGGE fingerprinting from holm-oaks (A) and melojo oak (B). Samples nomenclature start with CT for Dehesa del Camarate samples, follow by E for holm-oak or R for melojo-oak. Samples of holm-oak from Lanjarón are marked as LJ, follow by Q for burned holm-oak or N for control holmoaks. Samples of melojo-oak from Cañar are indicated as CN, follow by A for high altitude zone or B for low one.

**Figura 2**. Índices de riqueza y diversidad de las genotecas clásicas. A) Riqueza detectada (columnas negras) y estimada (columnas con líneas inclinadas) de acuerdo al algoritmo Chao1 de las librerías del gen *nif*H. B) Diversidad de acuerdo al índice de Shannon de las librerías del gen *nif*H (columnas de líneas inclinadas) y de las librerías del gen 16S *rRNA* (columnas negras). C) Riqueza detectada (columnas negras) y estimada (columnas con líneas inclinadas) de acuerdo al algoritmo Chao1 de las librerías del gen 16S *rRNA*.

**Figure 2**. Diversity and richness indices of classical libraries. A) Detected (black columns) and estimated (inclined lines columns) richness according to the Chao1

algorithm for the *nif*H gene libraries. B) Diversity according to the Shannon index of the *nif*H libraries (inclined lines columns) and 16S *rRNA* gene libraries (black columns). C) Detected (black columns) and estimated (inclined lines columns) richness according to the Chao1 algorithm for the 16S *rRNA* gene libraries.

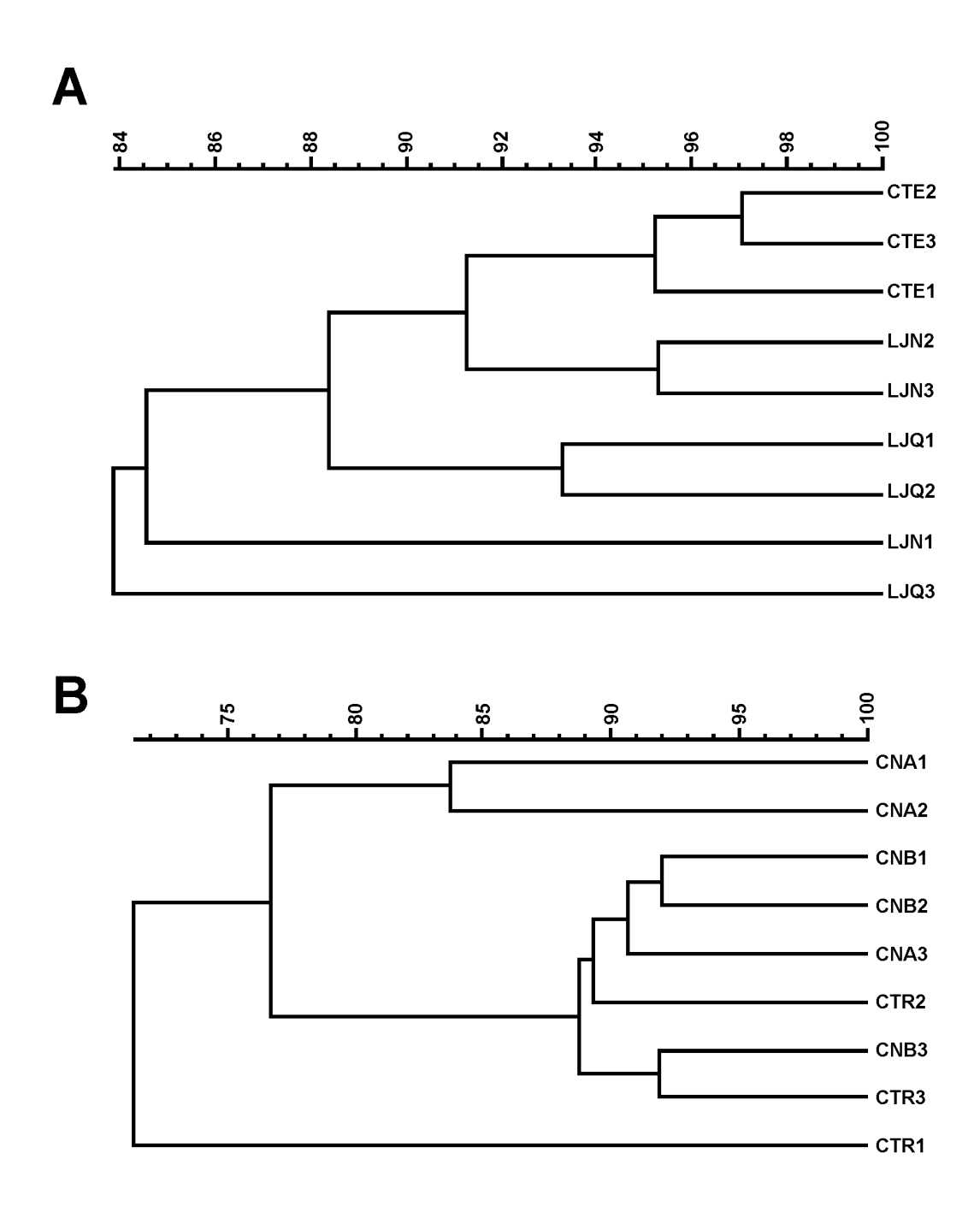

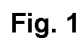

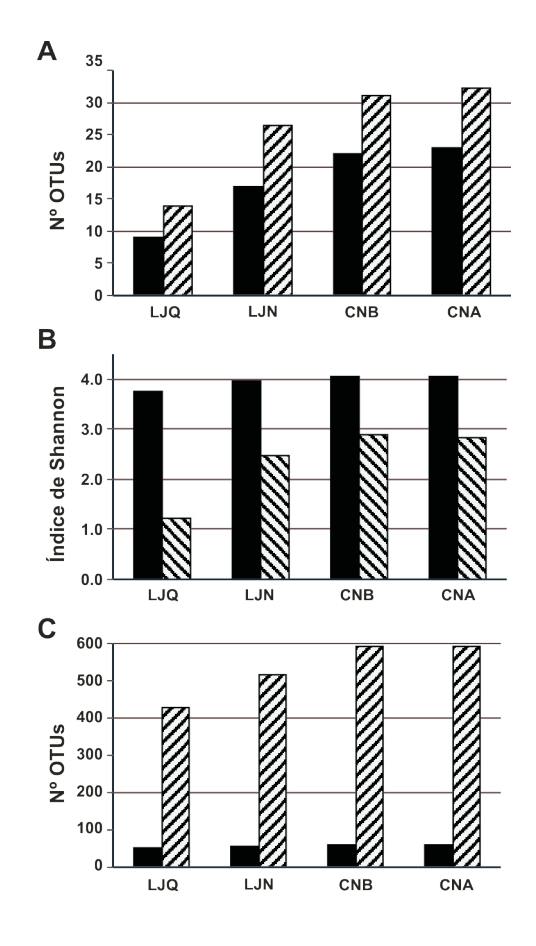

Fig.

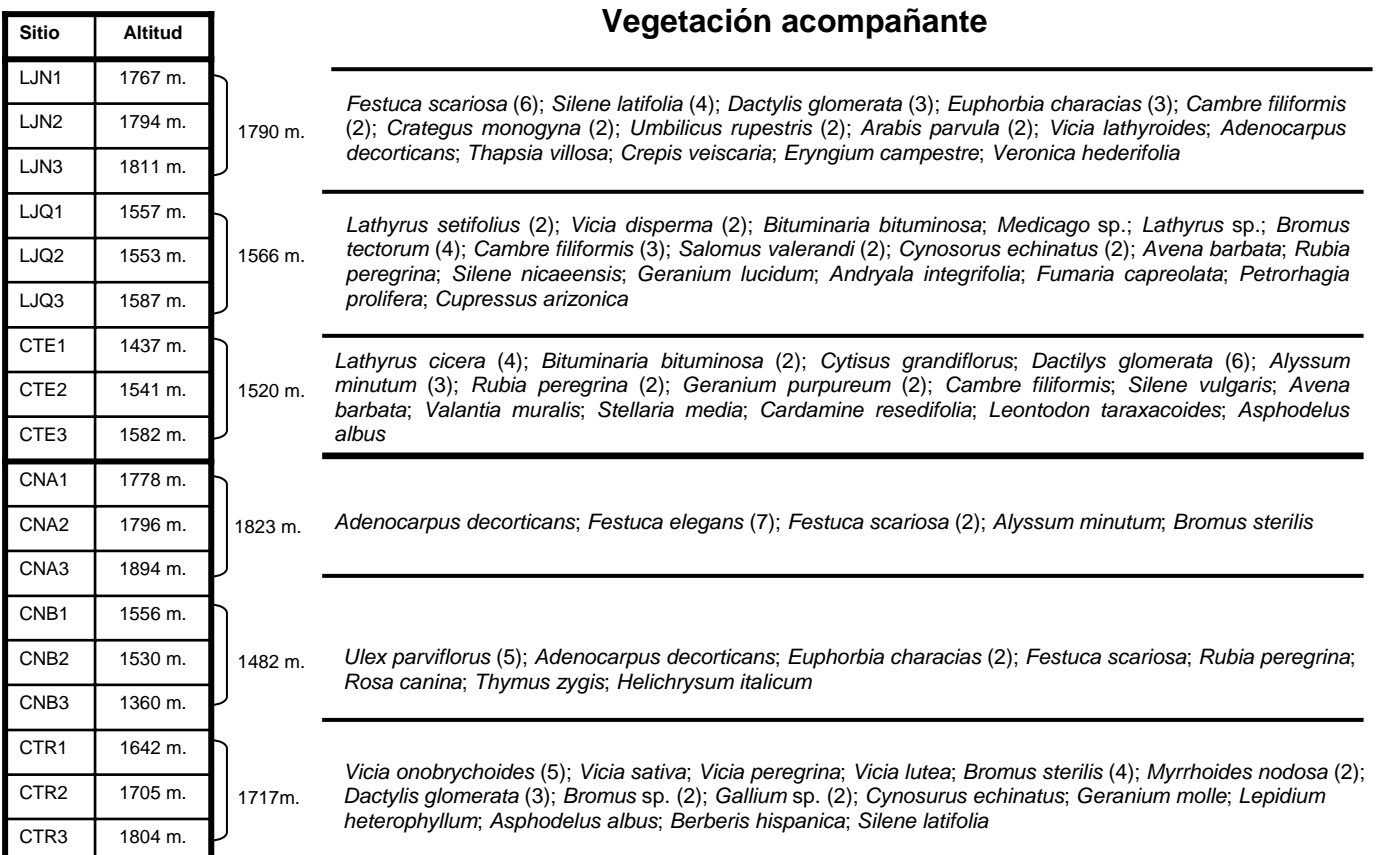

**Tabla 1.** Altitud de los sitios de muestreo y vegetación presente en cada una de las zonas de estudio. Entre paréntesis se indica el número de ejemplares determinado.

**Table 1.** Altitude of the sampling sites and detected plants of each studied zone. Between brackets is indicated the number of determined specimens.

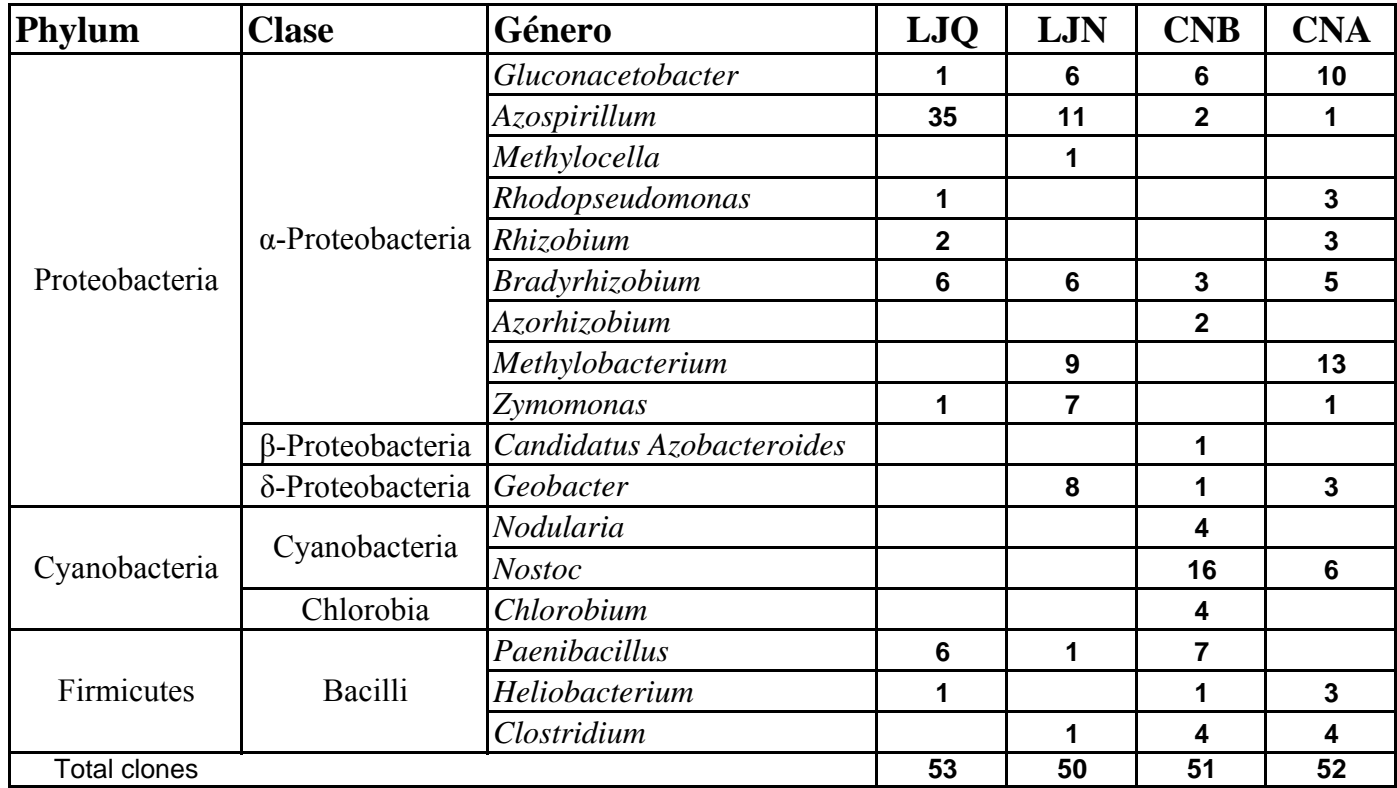

**Tabla 2.** Géneros detectados mediante la construcción de genotecas del gen *nif* H. Se indica la clase y el phylum al que pertenecen así como el número de clones secuenciados en cada sitio. La nomenclatura de los sitios es la indicada en la Fig. 1.

**Table 2**. Detected genus in the *nif* H gene libraries. Is is indicated the phylum and class of each genus and the number of sequenced clones at each site. The nomenclature of the sites is the same that in Fig. 1.

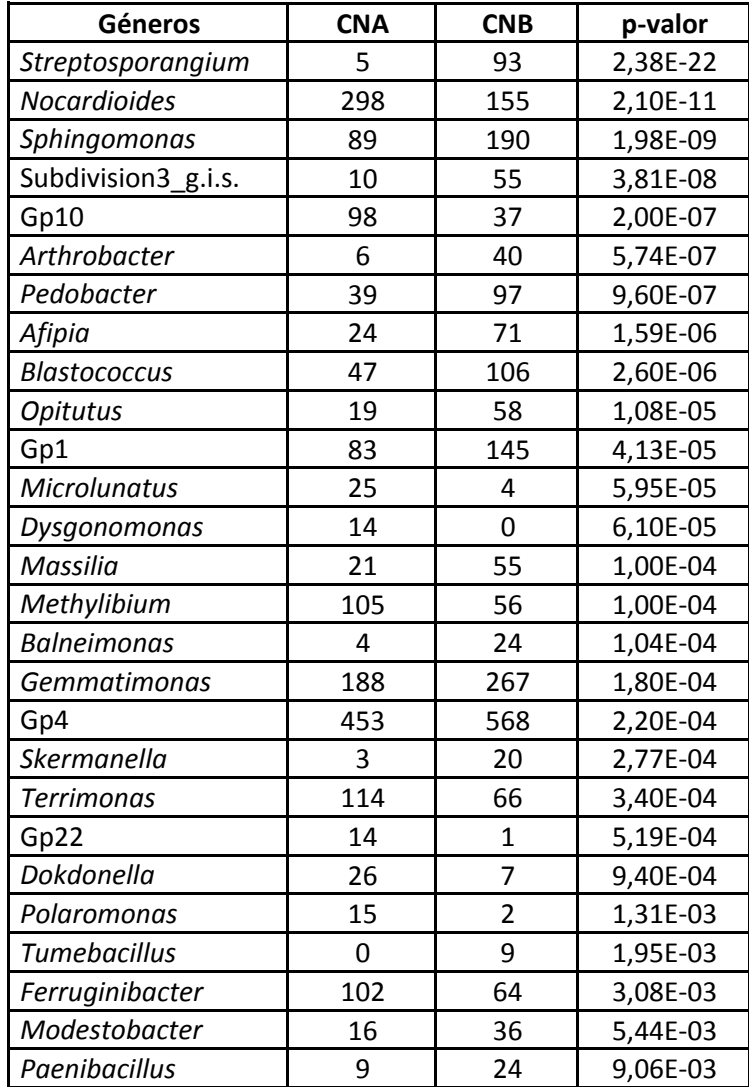

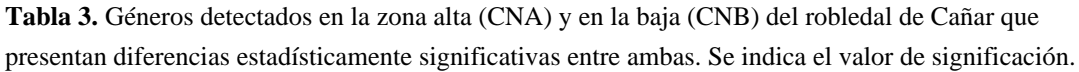

Table 3. Genus with statistically significant differences detected at the high altitude zone (CNA) and low altitude (CNB) of the oak wood in Cañar. The significance value is indicated.